# Lyris ListManager 9.0 API Guide

Lyris Technologies, Inc.

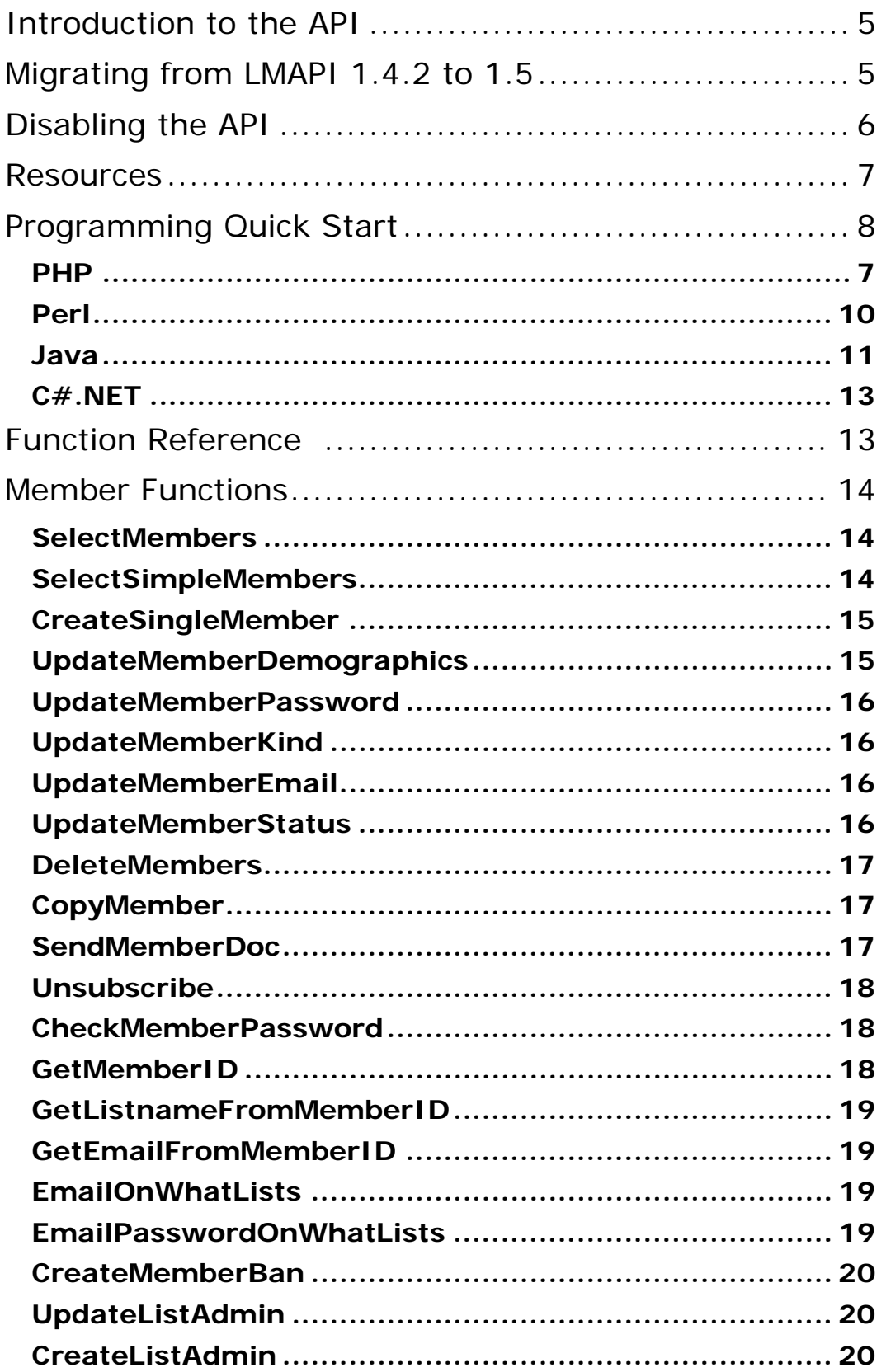

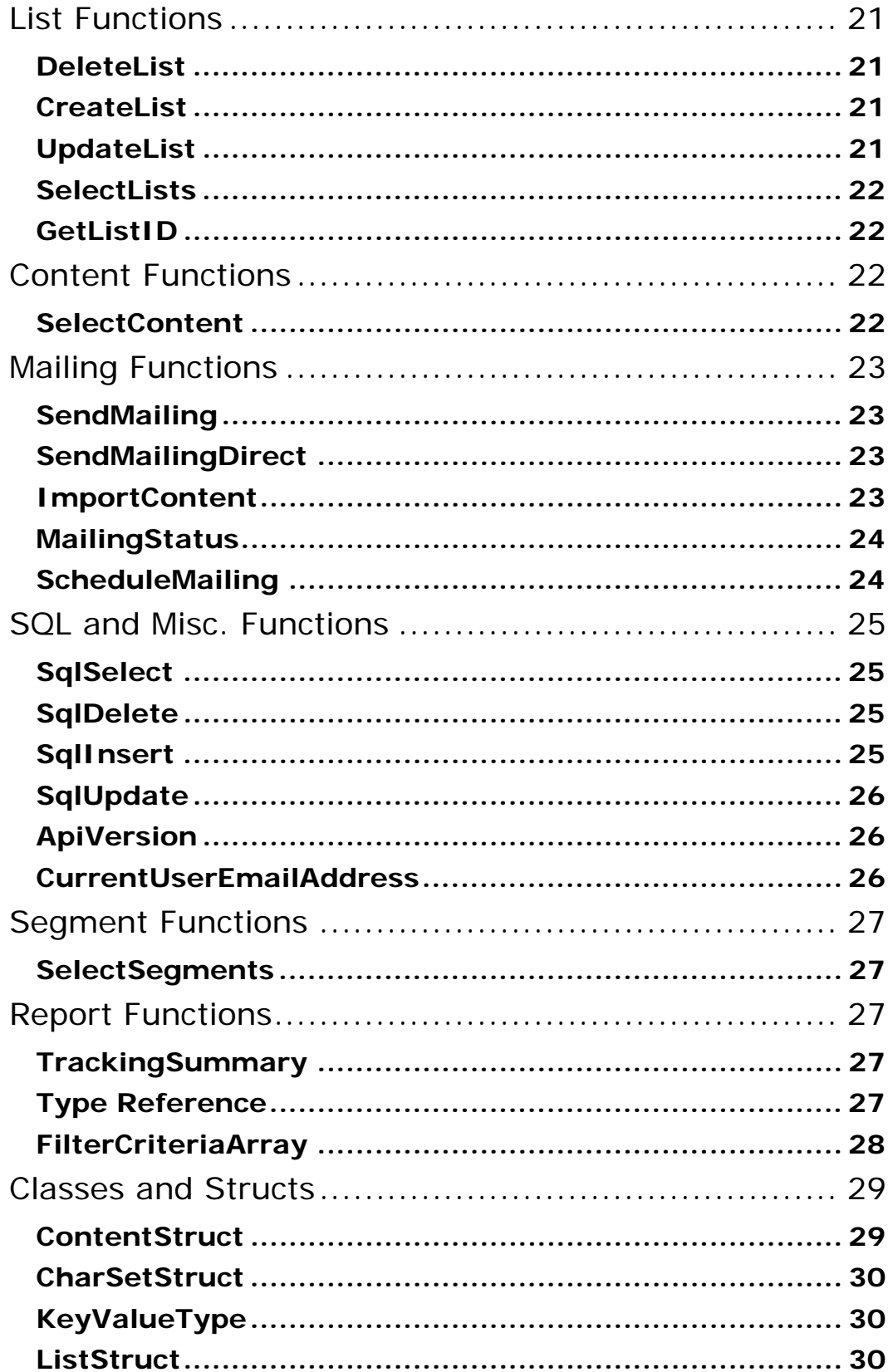

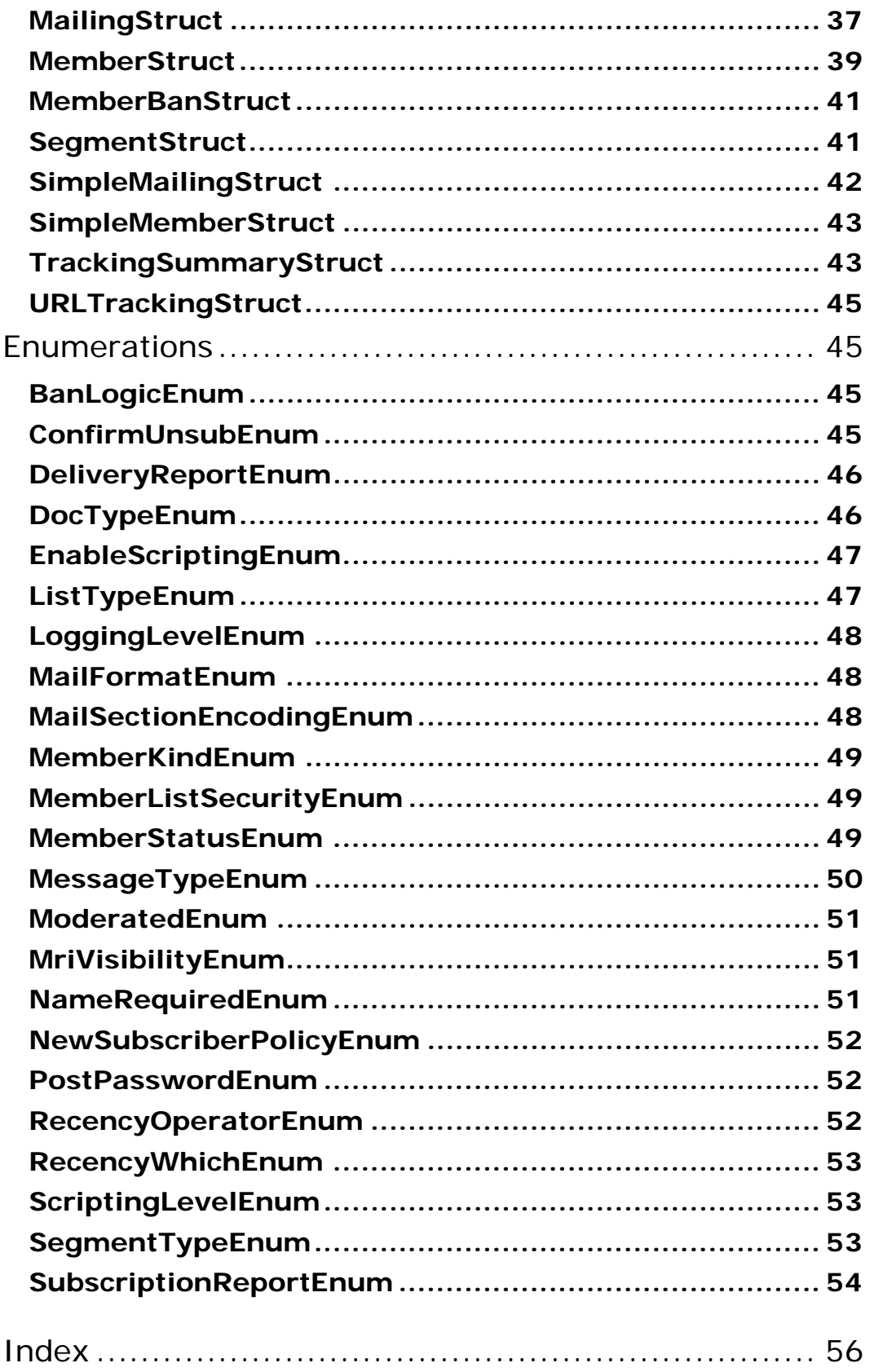

## <span id="page-4-0"></span>**Introduction to the Application Programming Interface (API)**

ListManager allows administrators to access and manipulate the database tables using SOAP (Simple Object Access Protocol). SOAP provides a way to communicate between applications running on different operating systems, with different technologies and programming languages. SOAP is a key element of Microsoft's .NET architecture for future Internet application development. SOAP provides a higher-level interface to database information so that no knowledge of database query protocols is required.

ListManager's API can be invoked from any language with SOAP support, including:

.NET Perl Java Php Tcl Ruby

Examples of ListManager's functions in different languages are available in your ListManager's soap directory:

http://yourlistmanagerurl/soap

Or, you may navigate to Utilities: Other: Programming API.

To use the ListManager API effectively, it is important to understand the information stored in each table column. Many functions require modification of record fields in order to work properly. It is also important to understand the possible side effects of modifying these fields. For example, if you set a member's 'MemberType' attribute to 'unsub', then that member's record may be deleted if the list is set up to purge unsubscribed members.

## <span id="page-4-1"></span>**Migrating from LMAPI 1.4.2 to 1.5**

#### **General / All Clients**

1. If performing a version check, it is now **1.5 Beta** instead of **1.4.2 Release**.

2. The default WSDL location is now http://yourlistmanagerurl:82/?wsdl where "servername" is the location of the ListManager back end, and 82 is the default port. **Note**: The default port can be changed.

3. The function UpdateMemberDemographics has changed:

!Previous argument list: SimpleMemberStruct, DemographicsArray !New argument list: SimpleMemberStruct, KeyValueType

!**Note**: DemographicsArray and KeyValueType are equivalent, so code should convert by simply altering the type for any variables of this type.

### **.NET 1.1**

No changes required other than general notes above.

### **.NET 2.0**

Any integer or boolean member of a struct class must have the accompanying **Specified** value set to **true** in order for it to be transmitted to the server. Please refer to example client code.

### **Java**

You may need to change a line like:

public static LmapiSoap\_PortType lm;

to:

public static LmapiSoap lm;

### **PHP**

No changes required other than general notes above.

### **Perl**

Perl is not yet supported with API v1.5. It may be possible to make it work, but code written to the 1.4.2 API will not work without alteration.

### **TCL**

TCL is not yet supported with API v1.5. It may be possible to make it work, but code written to the 1.4.2 API will not work without alteration.

## <span id="page-5-0"></span>**Disabling the API**

By default, the SOAP API is enabled.

### **To disable the 1.4.2 API:**

1. Navigate to your ListManager ~\tclweb\bin directory and open tclhttpd.rc with a plain-text editor such as vi or Notepad.

2. Locate the Config disable\_api parameter, which is set to 0 by default. Change the value to 1.

#### Example:

######################### # Enable/disable API

Config disable\_api 1

#### **To disable the 1.5 API:**

Start ListManager with the keyword **nolmapi**:

lm start nolmapi

## <span id="page-6-0"></span>**Resources**

The following links may be helpful to you in programming for the ListManager API.

**Lyris Resources**  [Lyris ListManager 9.0 Reference Manual](http://www.lyris.com/help/lm_help/9.0/) [Lyris ListManager 9.0 Programmer's Guide](http://www.lyris.com/help/lm_help/9.0/index_h1.html?toc.html)

**SOAP Resources**  [Overview of SOAP and Web Services \(Microsoft\)](http://msdn.microsoft.com/library/default.asp?url=/library/en-us/dnexxml/html/xml10152001.asp) [Microsoft Web Services Developer Center](http://msdn.microsoft.com/webservices/) [Java Web Services - Axis](http://ws.apache.org/axis/) [Perl SOAP::Lite Home](http://www.soaplite.com/) [Pocket SOAP](http://www.pocketsoap.com/) [W3C SOAP v 1.2 Specification](http://www.w3.org/TR/soap12-part1/) [SOAP Tutorial \(W3Schools\)](http://www.w3.org/TR/soap12-part1/)

## <span id="page-7-0"></span>**Programming Quick Start**

To use ListManager's API, follow these steps:

**1. Download and Install the SOAP Client for Your Language** 

**2. Point SOAP Toolkit to WSDL URL** 

To use the API, you must point your SOAP toolkit at your ListManager installation's WSDL URL, located at:

http://yourlistmanagerurl:82/?wsdl

**3. Call the API Version** 

Always call [ApiVersion](#page-25-1) before running any other functions to ensure your client and the ListManager server you are attempting to communicate with are using the same version.

### **4. Set the Login**

The security for the ListManager API is the same as that for the ListManager web interface; the same user name/password must be set in the script.

### **More Information**

The following pages give more detailed and specific instructions for various languages:

[PHP](#page-7-1) [Perl](#page-9-0) [Java](#page-10-0) [C#.NET](#page-13-1)

Examples of ListManager's functions are available in your ListManager's soap directory:

http://yourlistmanagerurl/soap

## <span id="page-7-1"></span>**PHP SOAP Quickstart Guide**

Examples of how to use ListManager's functions with PHP are available in your ListManager's soap directory:

http://yourlistmanagerurl/soap

Your ListManager installation includes a toolkit for Php, Nausea. To use it and run a simple test:

1. Unzip and install the Nausea client on your webserver to a directory (e.g., to /var/www/html/lmapiTest). NuSoap may be found at

http://yourlistmanagerserver/soap/php/nusoap-0.6.7.zip

2. Create a new php file called *test.php* in the lmapiTest directory.

Your directory structure should look like this in your webserver:

```
lmapiTest/ 
 | 
      |_ test.php 
     \vert lib/
        samples/
```
3. To run your script, point your browser to the location:

[http://\[yourwebserver\]/lmapiTest/lmapiTest.phph](http://[yourwebserver]/lmapiTest/lmapiTest.php)ttp://[YOURWEBSERVER]/l mapiTest/lmapiTest.php

If you are using php as a standalone, run php test.php

The following is the minimal client script for PHP:

```
-----PHP------ 
<? 
$userName = 'admin'; 
$password = 'lyris'; 
// create client 
$lmapiClient = new soapclient( $wsdl_location, true ); 
//set basic authentication 
$lmapiClient->setCredentials($userName,$password, 'basic'); 
//make sure there was no error. 
$err= $lmapiClient->getError(); 
if ($err) { 
echo "<h2>Error</h2><pre> $err <hr> $lmapiClient-
>debug_str;\n\n"; 
return false; 
} 
$lmapi = $lmapiClient->getProxy(); 
//set basic authentication 
$lmapi->setCredentials($userName,$password, 'basic'); 
if ( $lmapi->ApiVersion() != "1.5" ) 
{ 
echo "<h3>Incorrect API version! Expected: ".$lmapi-
>ApiVersion()."</h3>"; 
return false; 
} 
?>
```
## <span id="page-9-0"></span>**Perl SOAP Quickstart Guide**

Perl is not yet supported with API v1.5. It may be possible to make it work, but code written to the 1.4.2 API will not work without alteration.

Examples of how to use ListManager's functions with Perl are available in your ListManager's soap directory:

http://yourlistmanagerurl/soap

These instructions show how to use a Perl toolkit, SOAP::Lite, with ListManager.

1. Download SOAP::Lite: <http://www.soaplite.com/>

```
2. Install SOAP::Lite by running: 
perl -MCPAN -e 'install SOAP::Lite'
```
3. Define a SOAP::Lite function to handle basic authentication. See the [SOAP::Lite documentation](http://guide.soaplite.com/) for more information.

The following is the minimal client script for Perl:

```
----PERL---- 
use SOAP::Lite ; 
my $USER = 'admin'; 
my $PASS = 'lyris'; 
my $WSDL = 'http://yourlistmanagerurl:82/?wsdl'; 
my $SOAP = SOAP::Lite -> service($WSDL); 
my $ApiVersion = $SOAP->ApiVersion(); 
if ($ApiVersion ne '1.5') { 
     die "Incompatible API version '$ApiVersion' detected!\n" 
} 
#define Authentication 
sub SOAP::Transport::HTTP::Client::get_basic_credentials { 
     return $USER => $PASS; 
}
```
## <span id="page-10-0"></span>**Java SOAP Quickstart Guide**

Examples of how to use ListManager's functions with Java are available in your ListManager's soap directory:

http://yourlistmanagerurl/soap

These instructions show how to use a Java toolkit, Ant, with ListManager.

1. Install Ant: http://ant.apache.org/

- 2. Make sure ant is in your path.
- 3. Install the following software from [Sun](http://java.sun.com/xml/):

SOAP with Attachments API for Java (SAAJ) Java Architecture for XML Binding (JAXB) Java API for XML-based RPC (JAX-RPC) Java API for XML Processing (JAXP) Java API for XML Registries (JAXR)

- 4. Install [Apache Axis](http://ws.apache.org/axis/).
- 5. Create a directory (e.g., c:\temp\lmapiTests).

6. Copy the file *build.xml* from your ListManager server to your lmapiTests directory. This file is available at:

http://*yourlistmanagerserver*/soap/java/build.xml)

Modify the URL above so *yourlistmanagerserver* points to the URL for your ListManager installation.

7. Modify build.xml to reflect where you installed the Java libraries in step 3.

8. In your directory (c:\temp\ImapiTests) run:

```
java org.apache.axis.wsdl.WSDL2Java 
http://yourlistmanagerserver/soap/wsdl/ -plmapi
```
Modify the URL above so *yourlistmanagerserver* points to the URL for your ListManager installation.

9. wsdl2Java creates a directory named *lmapi*. In lmapi/, create a file named *Client.java*.

10. build.xml is already set up to use Client.java as the program entry point.

11) In your directory (c:\temp\lmapiTest) type "ant" to run the program.

```
The following is the minimal client script for Java: 
----JAVA----- 
package lmapi; 
import java.util.*; 
import org.apache.axis.client.Stub; 
public class Client { 
      // static means class global variables, it does not change 
between instances. 
     public static String userName ="admin"; 
     public static String password = "lyris"; 
     public static String apiVersion = "1.5"; 
     public static void main (String [] args) throws Exception 
      { 
      // Make a service 
    service = new LmapiLocator();
            try 
\{ // Get a stub that implements the service 
operations 
                  lm = service.getlmapiSoap(); 
                  // Lyris Api uses authorization 
                  ((Stub)lm).setUsername(userName); 
                  ((Stub)lm).setPassword(password); 
                  // make sure we are using the right version 
                  if ( apiVersion.compareTo(lm.apiVersion()) == 0 
)\{ // run code here 
                  } else { 
                        System.out.println("Bad API version!! 
Expected '" + apiVersion + "', but got: '" + lm.apiVersion() + 
"'"); 
 } 
            } catch (Exception ex) { 
                  ex.printStackTrace(); 
 } 
      } 
} 
   -END JAVA-----
```
## <span id="page-12-0"></span>**C#.NET SOAP Quickstart Guide**

Examples of how to use ListManager's functions with C# .NET are available in your ListManager's soap directory:

http://yourlistmanagerurl/soap

These instructions show how to use Visual Studio with ListManager.

1. Open Visual Studio, and then open the example project.

2. Modify the Web reference

[http://yourserver/soap/wsdl/h](http://yourserver/soap/wsdl/)ttp://yourlistmanagerurl:82/?wsdl so *yourlistmanagerurl* points to the URL for your ListManager installation.

#### **Note to .NET 2.0 users:**

Any integer or boolean member of a struct class must have the accompanying Specified value set to "true" in order for it to be transmitted to the server. Please refer to example client code.

## <span id="page-12-1"></span>**Function Reference**

**Member Functions**  [SelectMembers](#page-13-1) [SelectSimpleMember](#page-13-2) [CreateSingleMember](#page-14-0) [UpdateMemberDemographics](#page-14-1) [UpdateMemberPassword](#page-15-0) [UpdateMemberKind](#page-15-1) [UpdateMemberEmail](#page-15-2) [UpdateMemberStatus](#page-15-3) [DeleteMembers](#page-16-0) **[CopyMember](#page-16-1)** [SendMemberDoc](#page-16-2) [Unsubscribe](#page-17-0) [CheckMemberPassword](#page-17-1) [GetMemberID](#page-17-2) [GetListnameFromMemberID](#page-18-0) [GetEmailFromMemberID](#page-18-1) [EmailOnWhatLists](#page-18-2) [EmailPasswordOnWhatLists](#page-18-3) [CreateMemberBan](#page-19-0)

**List Functions**  [CreateListAdmin](#page-19-2) [UpdateListAdmin](#page-19-1) **[DeleteList](#page-20-1) [CreateList](#page-20-2)** [UpdateList](#page-20-3) **[SelectList](#page-21-0)** 

[GetListID](#page-21-1)

**Content Functions**  [SelectContent](#page-21-3)

**Mailing Functions [SendMailing](#page-22-1) [SendMailingDirect](#page-22-2)** [ImportContent](#page-22-3) **[MailingStatus](#page-23-0) [ScheduleMailing](#page-23-1)** 

**SQL and Misc. Functions SalSelect [SqlDelete](#page-24-2) [SqlInsert](#page-24-3) [SqlUpdate](#page-25-0)** [ApiVersion](#page-25-1) [CurrentUserEmailAddress](#page-25-2)

**Segment Functions [SelectSegments](#page-26-1)** 

## <span id="page-13-0"></span>**Member Functions**

### <span id="page-13-1"></span>**SelectMembers**

**Description**  Selects an array of MemberStructs using [FilterCriteriaArray](#page-27-0). Example:

 $\vert \text{ar}[0] =$  (ListName = list1);  $\text{ar}[1] =$  (domain = example.com)

**Arguments** 

FilterCriteriaArray - an array of member field/value pairs (values from [MemberStruct](#page-38-0))

### **Returns**

An array of [MemberStructs](#page-38-0). The maximum number of rows returned is 750; to return all rows, use [SelectSimpleMember](#page-13-2).

### <span id="page-13-2"></span>**SelectSimpleMembers**

**Description**  Selects an array of MemberStructs using [FilterCriteriaArray](#page-27-0). Example:

#### **Arguments**

FilterCriteriaArray - an array of member field/value pairs (values from [MemberStruct](#page-38-0))

#### **Returns**

An array of [SimpleMemberStructs](#page-42-0).

## <span id="page-14-0"></span>**CreateSingleMember**

#### **Description**

Creates a single member of a list. CreateSingleMember is easier to use programmatically than CreateManyMembers, as it requires three strings instead of the MemberStructArray that CreateManyMembers requires.

#### **Arguments**

EmailAddress - The email address of the member (string)

FullName - The full name of the member (string)

ListName - The name of the list the member will be added to (string)

#### **Returns**

Success Flag (boolean)

### <span id="page-14-1"></span>**UpdateMemberDemographics**

Update demographics for a member. Use field names as defined in your members\_ table paired with the correct values in the demographics array.

#### **Arguments**

SimpleMemberStruct - A [SimpleMemberStruct](#page-42-0)

KeyValueType - An array of KeyValueType(s) as defined by your database.

Note: In the previous version of the ListManager API, the second argument was **DemographicsArray**. DemographicsArray and KeyValueType are equivalent, so code should convert by altering the type for any variables of this type.

#### **Returns**

Success Flag (boolean)

### <span id="page-15-0"></span>**UpdateMemberPassword**

Updates the password of a member.

**Arguments**  SimpleMemberStruct - A [SimpleMemberStruct](#page-42-0) NewPassword - The new member password (string)

**Returns**  Success Flag (boolean)

## <span id="page-15-1"></span>**UpdateMemberKind**

Updates the "kind" of a member. The member "kind" defines what kind of mail the member receives (e.g., mail or digest; see [MemberKindEnum](#page-48-0) for member kind options). The member kind correlates to the member\_.SubType\_ field.

### **Arguments**

SimpleMemberStruct - A [SimpleMemberStruct](#page-42-0) NewMemberKind - The member kind, from [MemberKindEnum](#page-48-0)

#### **Returns**

Success Flag (boolean)

## <span id="page-15-2"></span>**UpdateMemberEmail**

Updates the email address of a member.

#### **Arguments**

SimpleMemberStruct - A [SimpleMemberStruct](#page-42-0) NewEmailAddress - The new email address of the member (string)

#### **Returns**

Success Flag (boolean)

## <span id="page-15-3"></span>**UpdateMemberStatus**

Updates the "status" of a member. The member "status" defines the membership status (e.g., normal, unsub, confirm; see [MemberStatusEnum](#page-48-2) for member status options). The member status correlates to the member\_.MemberType\_ field.

**Arguments** 

SimpleMemberStruct - A [SimpleMemberStruct](#page-42-0)

NewStatus - The member's new status, from [MemberStatusEnum](#page-48-2)

**Returns** 

Success Flag (boolean)

### <span id="page-16-0"></span>**DeleteMembers**

Completely removes members based on FilterCriteraArray. Returns number of users deleted.

**Arguments** 

FilterCriteriaArray - an array of member field/value pairs (values from [MemberStruct](#page-38-0))

### **Returns**

The number of members deleted (int)

## <span id="page-16-1"></span>**CopyMember**

Copies a member.

#### **Arguments**

SimpleMemberStruct - A [SimpleMemberStruct](#page-42-0) NewEmailAddress - The email address of the new member (string) NewFullName - The full name of the new member (string) NewListName - The name of the list this member should be copied into (string)

### **Returns**

Success Flag (boolean)

## <span id="page-16-2"></span>**SendMemberDoc**

Sends a "confirm", "hello", "goodbye", "held", "private" or "delivery" document to any email address or member. Returns Outmail ID.

#### **Arguments**

SimpleMemberStruct - A [SimpleMemberStruct](#page-42-0) DocTypeIn - The message to be sent, from [MessageTypeEnum](#page-49-0) **Returns** 

The MessageID of the outmail created (int)

## <span id="page-17-0"></span>**Unsubscribe**

Unsubscribes members based on [FilterCriteraArray](#page-27-0). Members who are unsubscribed remain in the database but their MemberType\_ = 'unsub'. Returns number of users unsubscribed.

#### **Arguments**

SimpleMemberStructArray - An array of [SimpleMemberStructs](#page-42-0)

### **Returns**

The number of members unsubscribed (int)

## <span id="page-17-1"></span>**CheckMemberPassword**

Returns true if the user in the SimpleMemberStruct exists with password "Password"

### **Arguments**

SimpleMemberStruct - A [SimpleMemberStruct](#page-42-0)

Password - The password to be checked for this member (string)

#### **Returns**

True or false (boolean)

### <span id="page-17-2"></span>**GetMemberID**

Returns the MemberID for a given EmailAddress and ListName as defined in a SimpleMemberStruct.

#### **Arguments**

SimpleMemberStruct - A [SimpleMemberStruct](#page-42-0)

### **Returns**

The member's ID (int)

## <span id="page-18-0"></span>**GetListnameFromMemberID**

Returns the list name for a particular member id.

**Arguments**  MemberID - The ID of the member (int)

### **Returns**

The list the member is on (string)

## <span id="page-18-1"></span>**GetEmailFromMemberID**

Returns the email address for a particular member id.

**Arguments**  MemberID - The ID of the member (int)

#### **Returns**

The email address of the member (string)

## <span id="page-18-2"></span>**EmailOnWhatLists**

Returns an array of list names that the specified EmailAddress is subscribed to.

**Arguments**  EmailAddress - The email address (string)

**Returns** 

Array of lists the email address is subscribed to (ArrayOfString)

## <span id="page-18-3"></span>**EmailPasswordOnWhatLists**

Returns an array of list names that the specified EmailAddress and Password is subscribed to.

**Arguments**  EmailAddress - The email address (string) Password - The password (string)

**Returns** 

Array of lists the email address/password combination is subscribed to (ArrayOfString)

### <span id="page-19-0"></span>**CreateMemberBan**

Creates a member ban. Returns BanID. BanLogic is:  $A = "accepted" C =$ "conditionally accepted"  $R =$  "banned". Most member bans will be R (banned); other types may prevent others from joining the list.

#### **Arguments**

MemberBan - A member to be banned, from [MemberBanStruct](#page-40-0)

### **Returns**

The BanID (int)

### <span id="page-19-1"></span>**UpdateListAdmin**

Updates the list admin settings of any member.

#### **Arguments**

SimpleMemberStruct - A [SimpleMemberStruct](#page-42-0)

IsListAdmin - Whether this member is a list admin (boolean)

RecieveListAdminMail - Whether the administrator should receive email messages for list admins (boolean)

RecieveModerationNotification - Whether the administrator should receive notification of messages pending moderation (boolean)

BypassListModeration - Whether the administrator should be able to post messages directly to the list, bypassing list moderation (boolean)

#### **Returns**

Success Flag (boolean)

### <span id="page-19-2"></span>**CreateListAdmin**

Creates a new list administrator. Returns MemberID of successfully created list admin. Note that this function will not be successful if the EmailAddress specified already exists on the list.

#### **Arguments**

EmailAddress - The email address of the administrator (string)

Password - The password of the administrator (string)

ListName - The name of the list (string)

FullName - The full name of the administrator (string) RecieveListAdminMail - Whether the administrator should receive email messages for list admins (boolean) RecieveModerationNotification - Whether the administrator should receive notification of messages pending moderation (boolean)

BypassListModeration - Whether the administrator should be able to post messages directly to the list, bypassing list moderation (boolean)

#### **Returns**

MemberID of successfully created list administrator (int)

## <span id="page-20-0"></span>**List Functions**

### <span id="page-20-1"></span>**DeleteList**

Deletes a list, and everything associated with it (members, content, etc.).

#### **Arguments**

ListName - The name of the list to be deleted (string)

#### **Returns**

Success Flag (boolean)

## <span id="page-20-2"></span>**CreateList**

Creates a new list and returns the newly created listID.

#### **Arguments**

ListType - The type of list to be created, from [ListTypeEnum](#page-46-1) ListName - The name of the list (string) ShortDescription - A short description of the list (string) AdminName - The name of the list administrator (string) AdminEmail - The email address of the list administrator (string) AdminPassword - The password of the list administrator (string)

#### **Returns**

The ListID (int)

### <span id="page-20-3"></span>**UpdateList**

Updates the settings of a list. Returns boolean success.

**Arguments** 

ListStruct - The list to be updated, from [ListStruct](#page-29-2)

**Returns** 

Success Flag (boolean)

## <span id="page-21-0"></span>**SelectList**

Select an array of ListStructs.

**Arguments** 

ListName - The name of the list. If blank or null, all lists are selected (string)

SiteName - The name of the site. If entered, selects all lists on that site (string)

**Returns** 

An array of [ListStructs](#page-29-2)

## <span id="page-21-1"></span>**GetListID**

Gets the ListID from the ListName for a list.

**Arguments**  ListName - The name of the list (string)

**Returns**  The ListID (int)

## <span id="page-21-2"></span>**Content Functions**

## <span id="page-21-3"></span>**SelectContent**

Select an array of content structs based on [FilterCriteriaArray](#page-27-0).

Example:

 $ar[0] = (ListName = list1); ar[1] = (Title like %newletter*);$ 

**Arguments** 

[FilterCriteriaArray](#page-27-0) - an array of content field/value pairs (values from [ContentStruct](#page-28-1))

**Returns**  An array of [ContentStruct](#page-28-1)

## <span id="page-22-0"></span>**Mailing Functions**

## <span id="page-22-1"></span>**SendMailing**

Sends a mailing based on [MailingStruct](#page-36-0) by creating a row in the inmail\_ table. The message is then subject to list processing and validation as if it were a mailing created by an administrator through the administrator GUI. If SegmentID is blank or 0, the mailing is sent to the entire list as defined in MailngStruct. If successful, returns the InMailID of new mailing.

#### **Arguments**

SegmentID - The ID of the segment to be sent to. Sends to the entire list if blank or null (int)

MailingStruct - The contents of the mailing as a [MailingStruct](#page-36-0)

#### **Returns**

The InmailID of the inmail created if successful (int)

### <span id="page-22-2"></span>**SendMailingDirect**

Sends a mailing based on [MailingStruct](#page-36-0) to any email address or member IDs, or an array of email addresses and member IDs. Creates mailing directly in the OutMail\_ table, so does not perform any list processing. The email address(es) defined in the EmailAddressArray do not need to be subscribed to any list. Returns true if message was successfully queued.

#### **Arguments**

EmailAddressArray - An array of email addresses to be sent the message (ArrayOfString)

MemberIDArray - An array of member IDs to be sent the message (ArrayOfInt)

MailingStruct - The contents of the mailing, as defined by a [MailingStruct](#page-36-0)

### **Returns**

Outmail ID

### <span id="page-22-3"></span>**ImportContent**

Takes a Content ID and returns a [SimpleMailingStruct](#page-41-0). The

SimpleMailingStruct can be used to create a new mailing by copying all of its elements to a new [MailingStruct](#page-36-0) and sending that.

#### **Arguments**

ContentID - The ID of the content to be made into a mailing (int)

#### **Returns**

A [SimpleMailingStruct](#page-41-0), which may be copied into a new MailingStruct.

## <span id="page-23-0"></span>**MailingStatus**

Get the status of a mailing sent with list processing (e.g., sent with [SendMailing](#page-22-1)). MailingStatus will not work with a mailing created with [SendMailingDirect](#page-22-2).

#### **Arguments**

InMailID - The ID of the inmail to be checked (int)

#### **Returns**

The inmail transaction log (string)

## <span id="page-23-1"></span>**ScheduleMailing**

Schedules a mailing for a future date based on [MailingStruct](#page-36-0). The message is then subject to list processing and validation as if it were a mailing created by an administrator through the administrator interface. If SegmentID is blank or 0, the mailing is sent to the entire list as defined in MailingStruct. If successful, returns the InMail ID of the new mailing.

#### **Arguments**

SegmentID - The ID of the segment to be sent to. Sends to the entire list if blank or null (int)

SendDate - The date and time the mailing should be sent /soap/object\_reference.tml(datetime)

MailingStructIn - A [MailingStruct](#page-36-0)

#### **Returns**

InMailID - The ID of the inmail to be created (int)

## <span id="page-24-0"></span>**SQL and Misc. Functions**

### <span id="page-24-1"></span>**SQLSelect**

Runs an SQL SELECT Statement, and returns an array of array of strings. The first element of the array contains field names. Only server administrators may access this function.

### **Arguments**

SqlStatement - The SQL SELECT statement to run (string)

#### **Returns**

ArrayOfArrayOfString

### <span id="page-24-2"></span>**SqlDelete**

Deletes row(s) from a table using a "where" clause. Only server administrators may access this function.

#### **Arguments**

Table - The table the rows should be deleted from. See the Programmer's Guide in the [Reference Manual](http://www.lyris.com/products/listmanager/documentation.html) for more information about ListManager's tables (string)

SqlWhere - The "where" clause (string)

#### **Returns**

Success Flag (boolean)

### <span id="page-24-3"></span>**SqlInsert**

Inserts rows into a table. DataArray should contain field names and values. If returnid is true, the id of the row is returned. otherwise functions returns 1. Only server administrators may access this function.

#### **Arguments**

Table - The table the rows should be inserted. See the Programmer's Guide in the [Reference Manual](http://www.lyris.com/products/listmanager/documentation.html) for more information about ListManager's tables (string)

DataArray - ArrayOfKeyValueType

ReturnID - Whether the ID of the new row should be returned (Boolean )

### **Returns**

If ReturnID is true, then the ID of the new row is returned; if not, the number 1 is returned if successful, or an exception if failed.

### <span id="page-25-0"></span>**SqlUpdate**

Updates rows into a Table using an SQL "where" clause. DataArray should contain field names and values. Only server administrators may access this function.

#### **Arguments**

Table - The table whose the rows should be updated. See the Programmer's Guide in the [Reference Manual](http://www.lyris.com/products/listmanager/documentation.html) for more information about ListManager's tables (string)

DataArray - The data array to update the table (ArrayOfKeyValueType)

SqlWhere - The SQL "where" clause that should be run (string)

#### **Returns**

Success Flag (boolean)

## <span id="page-25-1"></span>**ApiVersion**

Verifies the version of the API the target ListManager server is running. Different api versions have incompatible clients, so this function ensures the version you expect is the version hosted on the listmanager server.

**Arguments**  (none)

**Returns**  The API version (string)

## <span id="page-25-2"></span>**CurrentUserEmailAddress**

This function returns the email address associated with the user logged in. For example, this command will return the email address associated with the server administrator "admin".

**Arguments**  (none) **Returns** 

The email address (string)

## <span id="page-26-0"></span>**Segment Functions**

## <span id="page-26-1"></span>**SelectSegments**

Selects an array of SegmentStructs using [FilterCriteriaArray](#page-27-0).

Example:

 $\vert$ ar[0] = (SegmentName = aol); ar[1] = (ListName like %lis%);

### **Arguments**

[FilterCriteriaArray](#page-27-0) - an array of member field/value pairs (values from [SegmentStruct](#page-40-1))

### **Returns**

An array of [SegmentStructs](#page-40-1).

## <span id="page-26-2"></span>**Report Functions**

## <span id="page-26-3"></span>**TrackingSummary**

Exports a report of delivery success and failures, unique and total opens, and unique clicks per URL.

### **Arguments**

OutmailID - The MessageID\_ of an outmail.

### **Returns**

[TrackingSummaryStruct](#page-42-1)

## <span id="page-26-4"></span>**Type Reference**

**[FilterCriteriaArray](#page-27-0)** 

**Classes and Structs [ContentStruct](#page-28-1) [CharSetStruct](#page-29-0)** [KeyValueType](#page-29-1)

**[ListStruct](#page-29-2) [MailingStruct](#page-36-0) [MemberStruct](#page-38-0) [MemberBanStruct](#page-40-0) [SegmentStruct](#page-40-1) [SimpleMailingStruct](#page-41-0)** [SimpleMemberStruct](#page-42-0)

### **Enumerations**

**[BanLogicEnum](#page-44-2)** [ConfirmUnsubEnum](#page-44-3) [DeliveryReportEnum](#page-45-0) [DocTypeEnum](#page-45-1) [EnableScriptingEnum](#page-46-0) [ListTypeEnum](#page-46-1) [LoggingLevelEnum](#page-47-0) [MailFormatEnum](#page-47-1) [MailSectionEncodingEnum](#page-47-2) [MemberKindEnum](#page-48-0) [MemberListSecurityEnum](#page-48-1) [MemberStatusEnum](#page-48-2) [MessageTypeEnum](#page-49-0) [ModeratedEnum](#page-50-0) [NameRequiredEnum](#page-50-2) [NewSubscriberPolicyEnum](#page-51-0) [PostPasswordEnum](#page-51-1) [RecencyOperatorEnum](#page-51-2) **[ScriptingLevelEnum](#page-52-1)** [SegmentTypeEnum](#page-52-2) [SubscriptionReportEnum](#page-53-0)

## <span id="page-27-0"></span>**FilterCriteriaArray**

An array of strings used to find data that match the field-value pairs in the array.

Example:

```
ar[0] = (ListName=list1); ar[1] = (domain like %.com)
```
The relationship between the field-value pairs may be expressed as:

= equals <> does not equal

- < less than
- > greater than
- <= less than or equal
- >= greater than or equal

like

A % is used for wildcards.

The data returned matches all of the elements in the array. In SQL programming terms, it is as if the elements of the array were joined with AND. For example, in the example above, members who belonged to list1 AND whose domain contains .com would be selected.

## <span id="page-28-0"></span>**Classes and Structs**

### <span id="page-28-1"></span>**ContentStruct**

Used to create content.

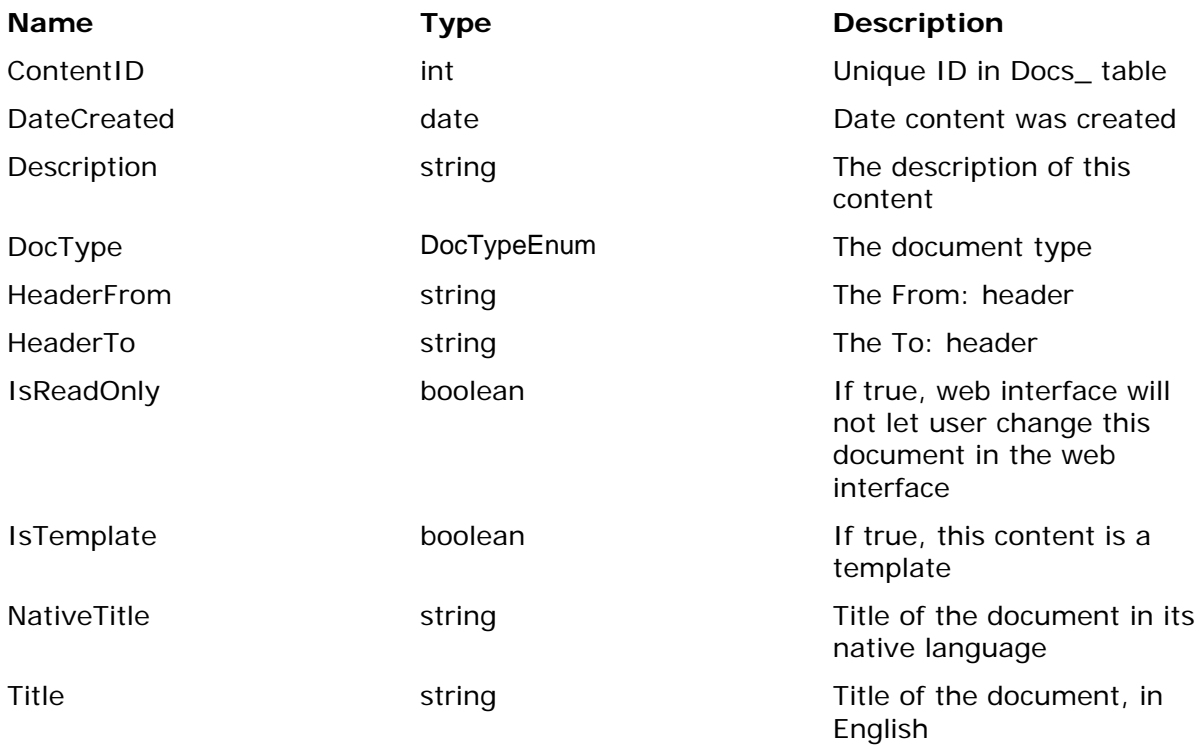

Note: Since Microsoft .NET does not support NULL date/times, the date/time "2001-01-01 00:00:00" is considered null.

## <span id="page-29-0"></span>**CharSetStruct**

The CharSetStruct defines the character set used by a mailing. The CharSetStruct is used with the [MailingStruct](#page-36-0).

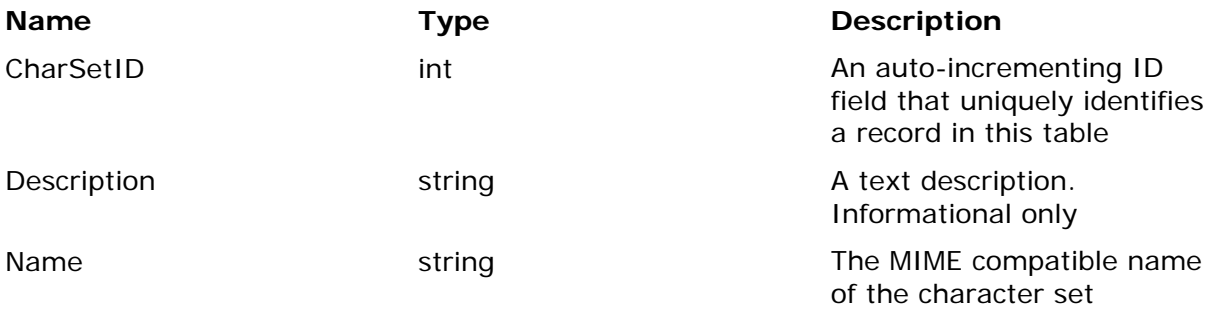

## <span id="page-29-1"></span>**KeyValueType**

Used by the UpdateMemberDemographics function.

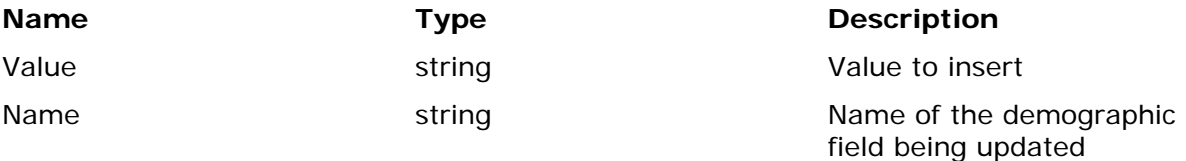

## <span id="page-29-2"></span>**ListStruct**

The ListStruct describes all of the parameters for a particular list.

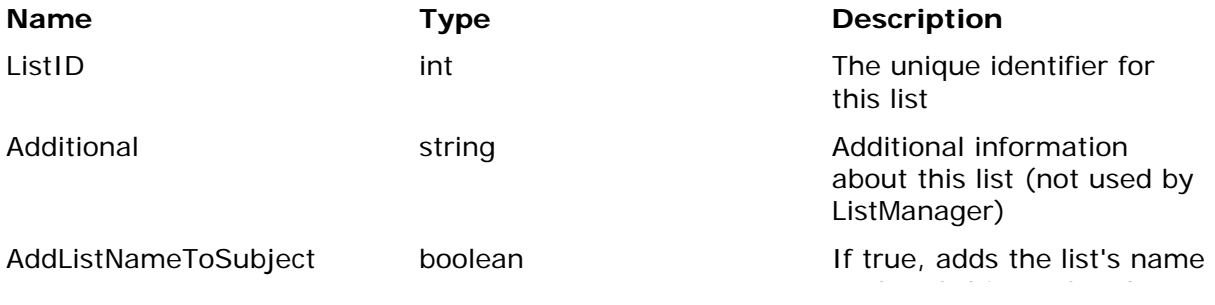

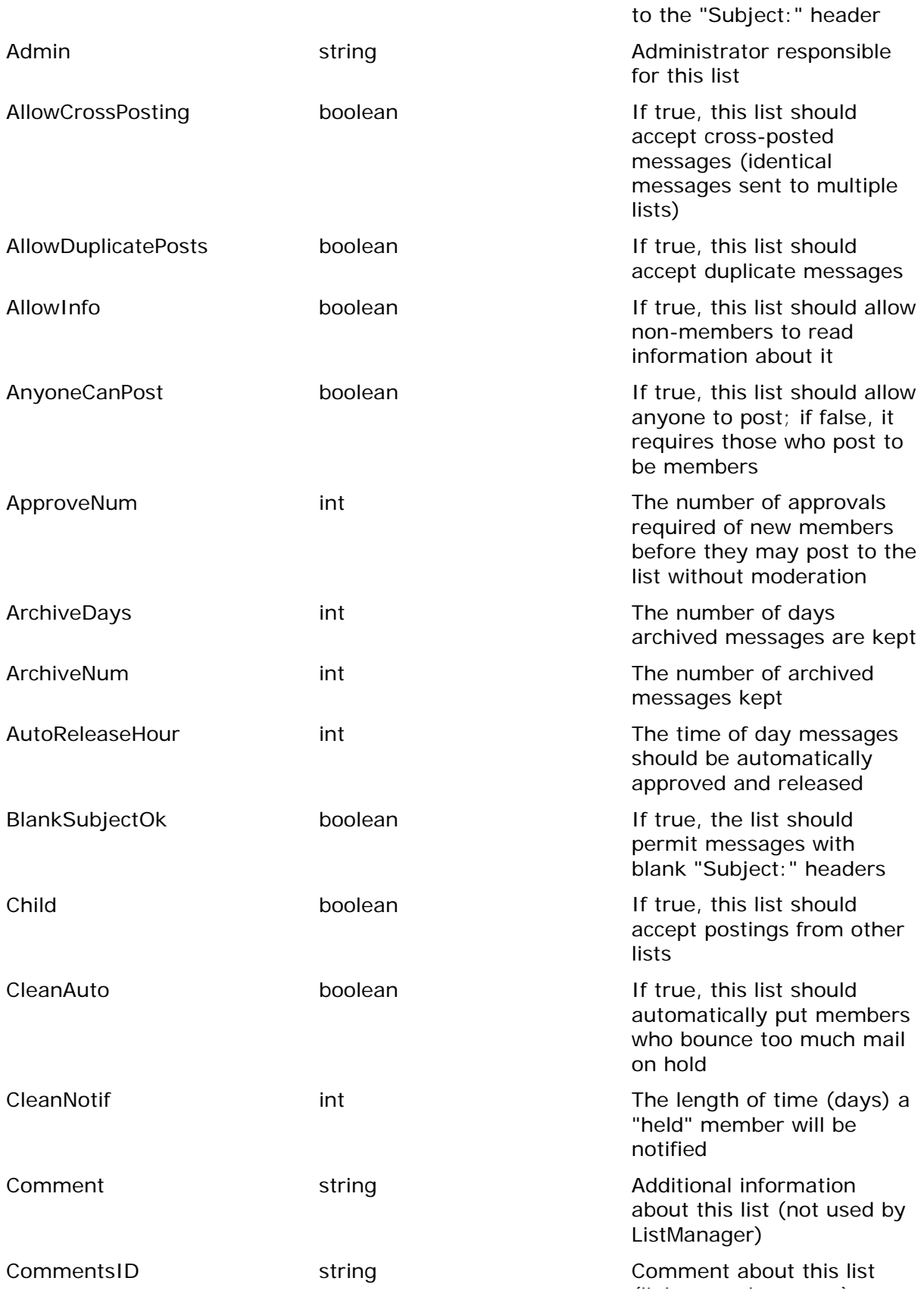

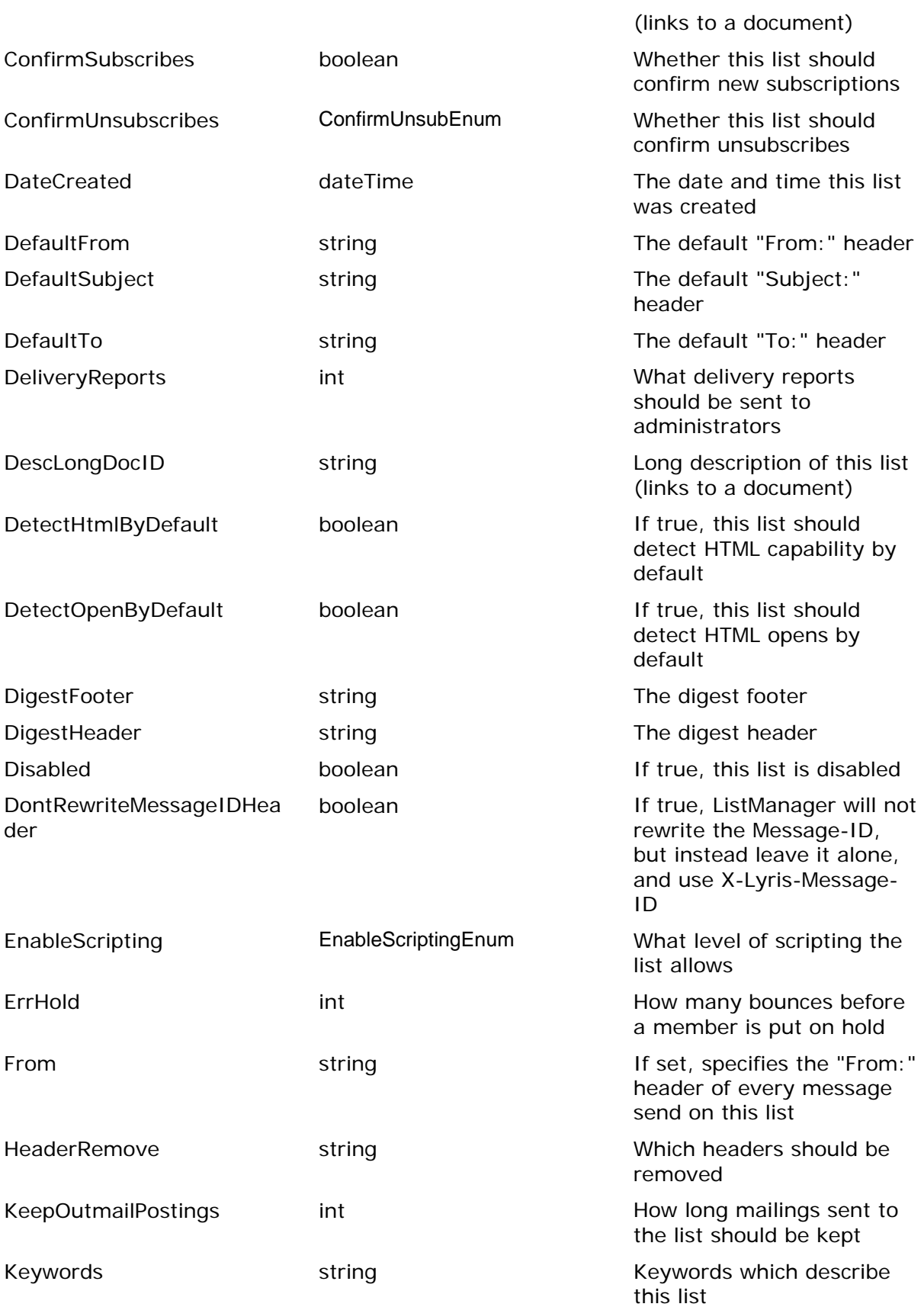

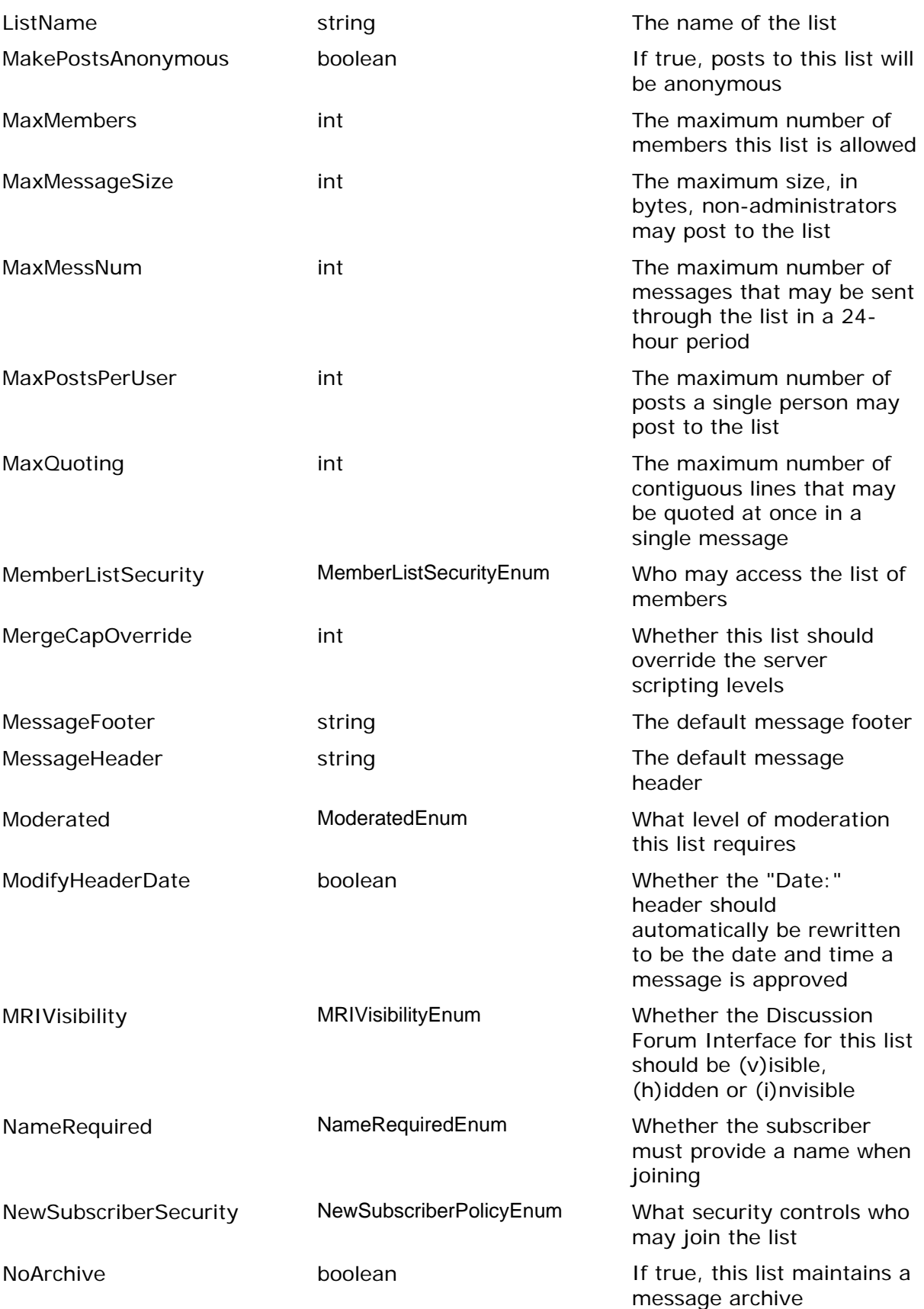

![](_page_33_Picture_148.jpeg)

![](_page_34_Picture_149.jpeg)

![](_page_35_Picture_152.jpeg)

Visitors **boolean** If true, the list should allow non-members to see messages in the Discussion Forum Interface

> Note: Since Microsoft .NET does not support NULL date/times, the date/time "2001-01-01 00:00:00" is considered null.

## <span id="page-36-0"></span>**MailingStruct**

The MailingStruct defines a mailing.

![](_page_36_Picture_132.jpeg)

![](_page_37_Picture_140.jpeg)

Note: Since Microsoft .NET does not support NULL date/times, the date/time "2001-01-01 00:00:00" is considered null.

## <span id="page-38-0"></span>**MemberStruct**

Most member functions use the SimpleMemberStruct. The MemberStruct provides more information about members. It is used in the CreateManyMembers, and is returned by SelectMembers.

![](_page_38_Picture_134.jpeg)

![](_page_39_Picture_153.jpeg)

![](_page_40_Picture_119.jpeg)

Note: Since Microsoft .NET does not support NULL date/times, the date/time "2001-01-01 00:00:00" is considered null.

## <span id="page-40-0"></span>**MemberBanStruct**

The MemberBanStruct defines a member ban, which controls who may or may not join lists.

![](_page_40_Picture_120.jpeg)

## <span id="page-40-1"></span>**SegmentStruct**

The SegmentStruct defines a segment (SQL subset) of a list.

![](_page_40_Picture_121.jpeg)

NumTestRecords int int The number of records to retrieve when testing this segment SegmentName string string Segment Segment SegmentType [SegmentTypeEnum](#page-52-2) The type of segment, normal, triggered or sequential

## <span id="page-41-0"></span>**SimpleMailingStruct**

The SimpleMailingStruct is created from the ImportContent function. It may then be used in [SendMailing](#page-22-1) or [SendMailingDirect](#page-22-2) function.

![](_page_41_Picture_138.jpeg)

## <span id="page-42-0"></span>**SimpleMemberStruct**

The SimpleMemberStruct requires minimal information about a member, and is used in many member functions.

![](_page_42_Picture_122.jpeg)

## <span id="page-42-1"></span>**TrackingSummaryStruct**

The TrackingSummaryStruct is returned by the TrackingSummary function, and gives basic delivery and tracking information for a mailing.

![](_page_42_Picture_123.jpeg)

![](_page_43_Picture_130.jpeg)

## <span id="page-44-0"></span>**URLTrackingStruct**

The URLTrackingStruct is returned as part of the [TrackingSummaryStruct](#page-42-1).

![](_page_44_Picture_116.jpeg)

## <span id="page-44-1"></span>**Enumerations**

## <span id="page-44-2"></span>**BanLogicEnum**

Specifies the kind of ban in the [MemberBanStruct](#page-40-0).

![](_page_44_Picture_117.jpeg)

## <span id="page-44-3"></span>**ConfirmUnsubEnum**

Specifies whether unsubscribe requests should be confirmed.

![](_page_44_Picture_118.jpeg)

![](_page_45_Picture_97.jpeg)

## <span id="page-45-0"></span>**DeliveryReportEnum**

Specifies at what interval(s) delivery reports should be emailed to administrators.

![](_page_45_Picture_98.jpeg)

## <span id="page-45-1"></span>**DocTypeEnum**

Specifies the content document type.

![](_page_45_Picture_99.jpeg)

## <span id="page-46-0"></span>**EnableScriptingEnum**

Specifies who may use scripting for a list.

![](_page_46_Picture_130.jpeg)

## <span id="page-46-1"></span>**ListTypeEnum**

Specifies the kind of list being created.

![](_page_46_Picture_131.jpeg)

![](_page_47_Picture_111.jpeg)

## <span id="page-47-0"></span>**LoggingLevelEnum**

Specifies the level of delivery logging for a list.

![](_page_47_Picture_112.jpeg)

## <span id="page-47-1"></span>**MailFormatEnum**

Specifies the mail format a member prefers.

![](_page_47_Picture_113.jpeg)

## <span id="page-47-2"></span>**MailSectionEncodingEnum**

Specifies the encoding for a section of a message.

![](_page_47_Picture_114.jpeg)

7bit 7 bit encoding

quoted-printable quoted-printable encoding base64 base 64 encoding

## <span id="page-48-0"></span>**MemberKindEnum**

Specifies what kind of messages a member should receive from the list.

![](_page_48_Picture_111.jpeg)

## <span id="page-48-1"></span>**MemberListSecurityEnum**

Specifies who may access the list of members.

![](_page_48_Picture_112.jpeg)

## <span id="page-48-2"></span>**MemberStatusEnum**

Specifies the status of the member. Only members with status  $=$  normal will typically receive mail from a list.

![](_page_48_Picture_113.jpeg)

![](_page_49_Picture_145.jpeg)

## <span id="page-49-0"></span>**MessageTypeEnum**

Specifies the type of document that should be sent.

![](_page_49_Picture_146.jpeg)

until an administrator subscribes them to the list.

## <span id="page-50-0"></span>**ModeratedEnum**

Specifies the kind of moderation required by a list.

![](_page_50_Picture_127.jpeg)

## <span id="page-50-1"></span>**MriVisibilityEnum**

Specifies whether the Discussion Forum Interface is visible, hidden, or unavailable. Used by the [ListStruct](#page-29-2).

![](_page_50_Picture_128.jpeg)

## <span id="page-50-2"></span>**NameRequiredEnum**

 Specifies whether a prospective member must provide a name when joining a list.

**Key Description**

![](_page_50_Picture_129.jpeg)

![](_page_51_Picture_109.jpeg)

## <span id="page-51-0"></span>**NewSubscriberPolicyEnum**

Specifies what requirements there are (if any) for new members.

![](_page_51_Picture_110.jpeg)

## <span id="page-51-1"></span>**PostPasswordEnum**

Specifies whether the user's password must be included in a message to be posted.

![](_page_51_Picture_111.jpeg)

## <span id="page-51-2"></span>**RecencyOperatorEnum**

Specifies whether a list's recency limit should be for more, fewer or exactly the number specified by the RecencyMailCount in the [ListStruct](#page-29-2).

![](_page_51_Picture_112.jpeg)

## <span id="page-52-0"></span>**RecencyWhichEnum**

Specifies whether a mailing's recency limit should be for more, fewer or exactly the number specified by the RecencyNumberOfMailings in the [MailingStruct](#page-36-0).

![](_page_52_Picture_115.jpeg)

## <span id="page-52-1"></span>**ScriptingLevelEnum**

Specifies the scripting level for the list.

![](_page_52_Picture_116.jpeg)

## <span id="page-52-2"></span>**SegmentTypeEnum**

Specifies the type of segment.

![](_page_52_Picture_117.jpeg)

## <span id="page-53-0"></span>**SubscriptionReportEnum**

Specifies the type of subscription report that should be mailed to list administrators.

![](_page_53_Picture_158.jpeg)

![](_page_54_Picture_65.jpeg)

#### **INDEX**

ApiVersion, 26 BanLogicEnum, 45 C#.NET, 13 CharSetStruct, 30 CheckMemberPassword, 18 Classes and Structs, 29 ConfirmUnsubEnum, 45 Content Functions, 22 Contents, 5 ContentStruct, 29 CopyMember, 17 CreateList, 21 CreateListAdmin, 20 CreateMemberBan, 20 CreateSingleMember, 15 CurrentUserEmailAddress, 26 DeleteList, 21 DeleteMembers, 17 DeliveryReportEnum, 46 Disabling the API, 6 DocTypeEnum, 46 EmailOnWhatLists, 19 EmailPasswordOnWhatLists, 19 EnableScriptingEnum, 47 Enumerations, 45 FilterCriteriaArray, 28 Function Reference, 13 GetEmailFromMemberID, 19 GetListID, 22 GetListnameFromMemberID, 19 GetMemberID, 18 ImportContent, 23 Introduction to the API, 5 Java, 11 KeyValueType, 30 List Functions, 21 ListStruct, 30 ListTypeEnum, 47 LoggingLevelEnum, 48 MailFormatEnum, 48 Mailing Functions, 23 MailingStatus, 24

MailingStruct, 37 MailSectionEncodingEnum, 48 Member Functions, 14 MemberBanStruct, 41 MemberKindEnum, 49 MemberListSecurityEnum, 49 MemberStatusEnum, 49 MemberStruct, 39 MessageTypeEnum, 50 Migrating from LMAPI 1.4.2 to 1.5, 5 ModeratedEnum, 51 NameRequiredEnum, 51 NewSubscriberPolicyEnum, 52 Perl, 10 PHP, 8 Programming Quick Start, 8 RecencyOperatorEnum, 52 Report Functions, 27 Resources, 7 ScriptingLevelEnum, 53 Segment Functions, 27 SegmentStruct, 41 SegmentTypeEnum, 53 SelectContent, 22 SelectList, 22 SelectMembers, 14 SelectSegments, 27 SelectSimpleMember, 14 SendMailing, 23 SendMailingDirect, 23 SendMemberDoc, 17 SimpleMailingStruct, 42 SimpleMemberStruct, 43 SQL and Misc. Functions, 25 SqlDelete, 25 SqlInsert, 25 SQLSelect, 25 SqlUpdate, 26 SubscriptionReportEnum, 54 Type Reference, 27 Unsubscribe, 18 UpdateList, 21

UpdateListAdmin, 20 UpdateMemberDemographics, 15 UpdateMemberEmail, 16 UpdateMemberKind, 16 UpdateMemberPassword, 16 UpdateMemberStatus, 16 upgrading, 5 what's new, 5